## **How to add a CMS User**

Have a staff member who is new to the business and need to add their user profile? Here is how in the CMS.

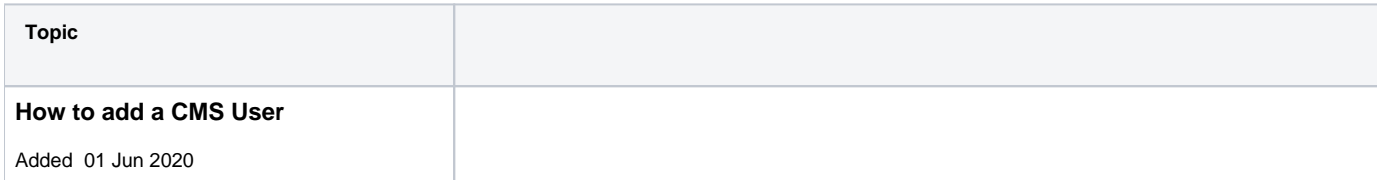

## **[Back to all Help Videos](https://cvconnect.commercevision.com.au/display/KB/FAQ+Help+Videos)**

## **Related help**

- [Cart Retention Settings](https://cvconnect.commercevision.com.au/display/KB/Cart+Retention+Settings)
- [Website Users](https://cvconnect.commercevision.com.au/display/KB/Website+Users)
- [CMS Users](https://cvconnect.commercevision.com.au/display/KB/CMS+Users)
- [Users & Roles](https://cvconnect.commercevision.com.au/pages/viewpage.action?pageId=44597543)
- [MS Active Directory Setup Guide](https://cvconnect.commercevision.com.au/display/KB/MS+Active+Directory+Setup+Guide) [Microsoft Azure AD SSO](https://cvconnect.commercevision.com.au/display/KB/Microsoft+Azure+AD+SSO)